# **Moskito GIS**

# **Agenda Schulung Applikation Strassen**

## **Beginn 09.00 Uhr**

Referent\*: Jens Leutloff

#### **Einführung**

- **Installation von Moskito GIS und der Applikation Strassen** 
	- Einrichten der Applikation Strassen Erläuterung der Ordnerstruktur
	- Organisation der Fachdaten

#### **Moskito GIS – Grundlagen I**

Einrichten der Oberfläche – wichtige Menüpunkte

Laden von Ortsnetzen – Einrichten neuer Ortsnetze

**Layerstruktur** 

Erzeugen von TIFF-Worldfiles zur Positionierung – Import von Rasterdaten

**Kandern der Rasterdateneigenschaften** 

### Kaffeepause

# **Moskito GIS – Grundlagen II**

Öffnen, Anlegen und Sichern von Planwerken – Import und Export von Fremdformaten

**MBskito** 

www.moskito-gis.de

Objekt- Elementstrukturen und –eigenschaften

- Selektionen
- Reports

#### **Mittagessen**

# **Moskito GIS**

#### **Erfassungstool I**

- Import von Straßendaten in die Straßendatenbank
	- Einrichten der Verbindung Moskito-Tifosy
- Der Erfassungsdialog
- **Erläuterung der Attributierung von Abschnitten** 
	- Erzeugen von neuen Abschnitten OnScreen-Digitalisierung
	- Prüfen der digitalisierten Daten

# Kaffeepause

#### **Erfassungstool II**

- Einfügen, Verschieben, Löschen von Punkten innerhalb von Abschnitten
- Änderungen von Attributierungen
- Erzeugen von Knotenpunkten
- Nummerierung der Knoten
	- Nummerierung der Abschnitte AbschnittID erzeugen
	- Export der Daten in Datenbank

#### **Klärung offener Fragen und Feedback-Runde**

### **Ende ca. 16.30 Uhr**

\* = Änderungen möglich

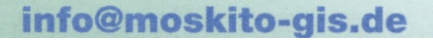

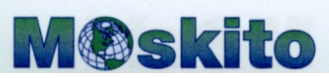

www.moskito-gis.de